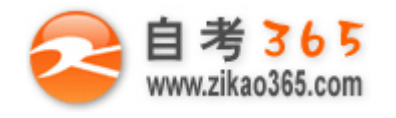

中国十大品牌教育集团 中国十佳网络教育机构

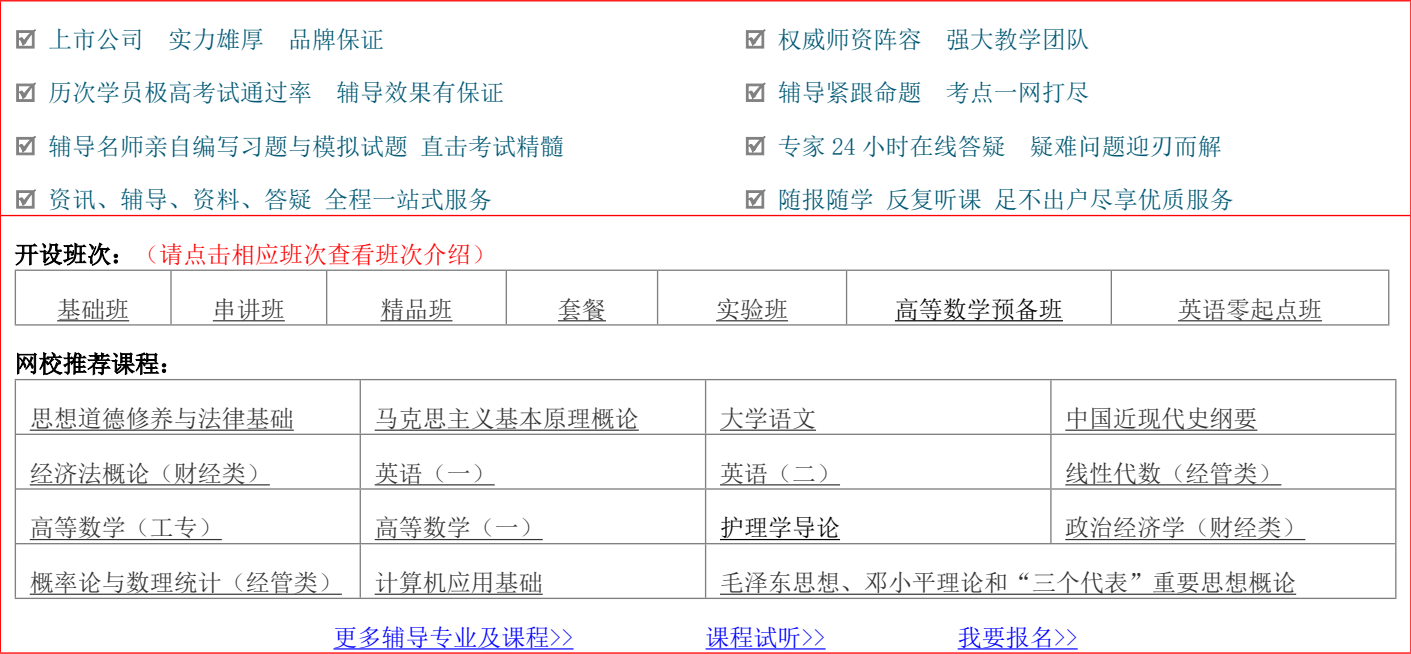

绝密 ★ 考试结束前

浙江省 2014 年 4 月高等教育自学考试

# 电脑动画试题

# 课程代码:07227

请考生按规定用笔将所有试题的答案涂、写在答题纸上。

# 选择题部分

注意事项:

1. 答题前,考生务必将自己的考试课程名称、姓名、准考证号用黑色字迹的签字笔或钢笔填写在答题纸规定的 位置上。

2. 每小题选出答案后,用 2B 铅笔把答题纸上对应题目的答案标号涂黑。如需改动,用橡皮擦干净后,再选涂 其他答案标号。不能答在试题卷上。

#### 一、单项选择题(本大题共20小题,每小题2分,共40分)

在每小题列出的四个备选项中只有一个是符合题目要求的,请将其选出并将"答题纸"的相应代码涂黑。错涂、多 涂或未涂均无分。

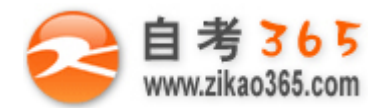

 $\Box$ 

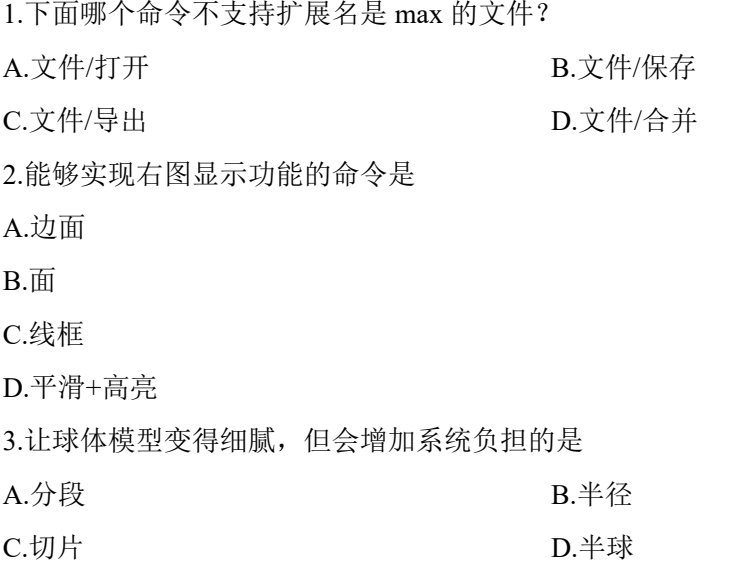

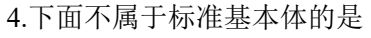

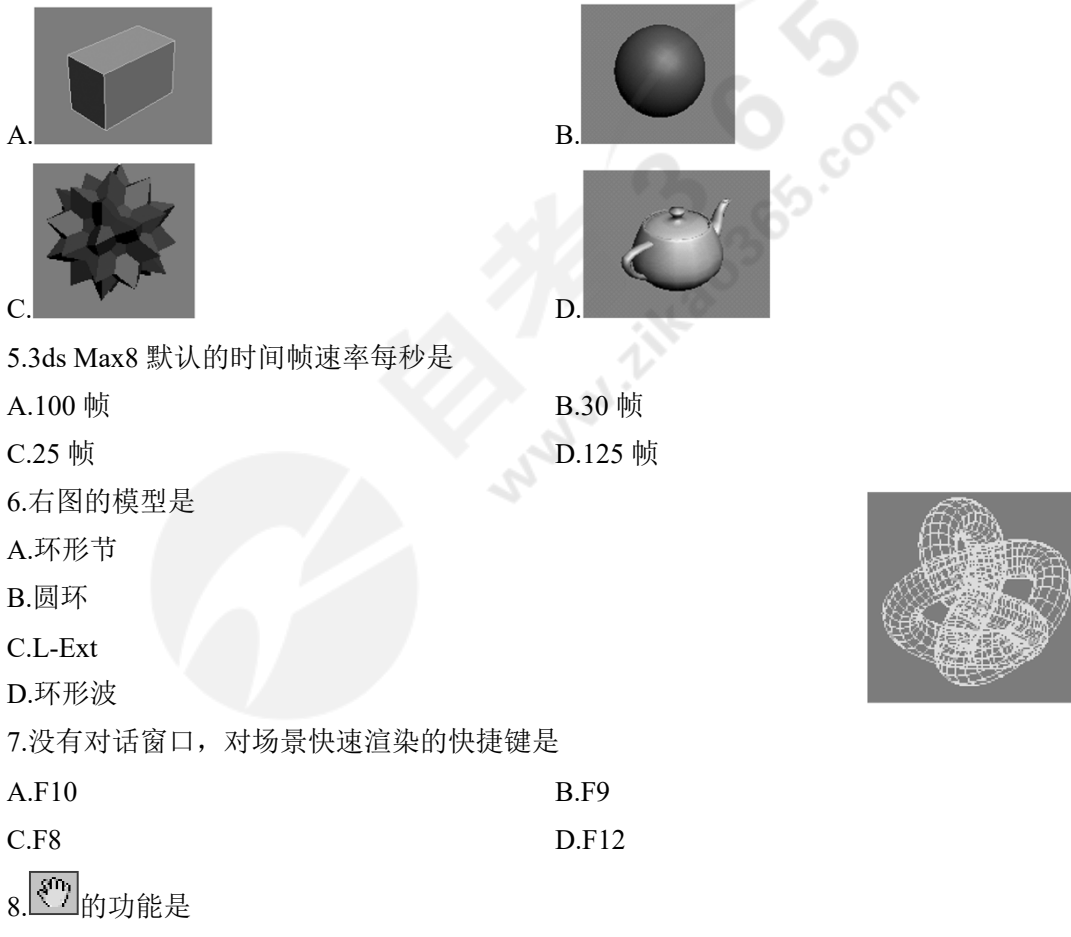

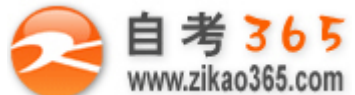

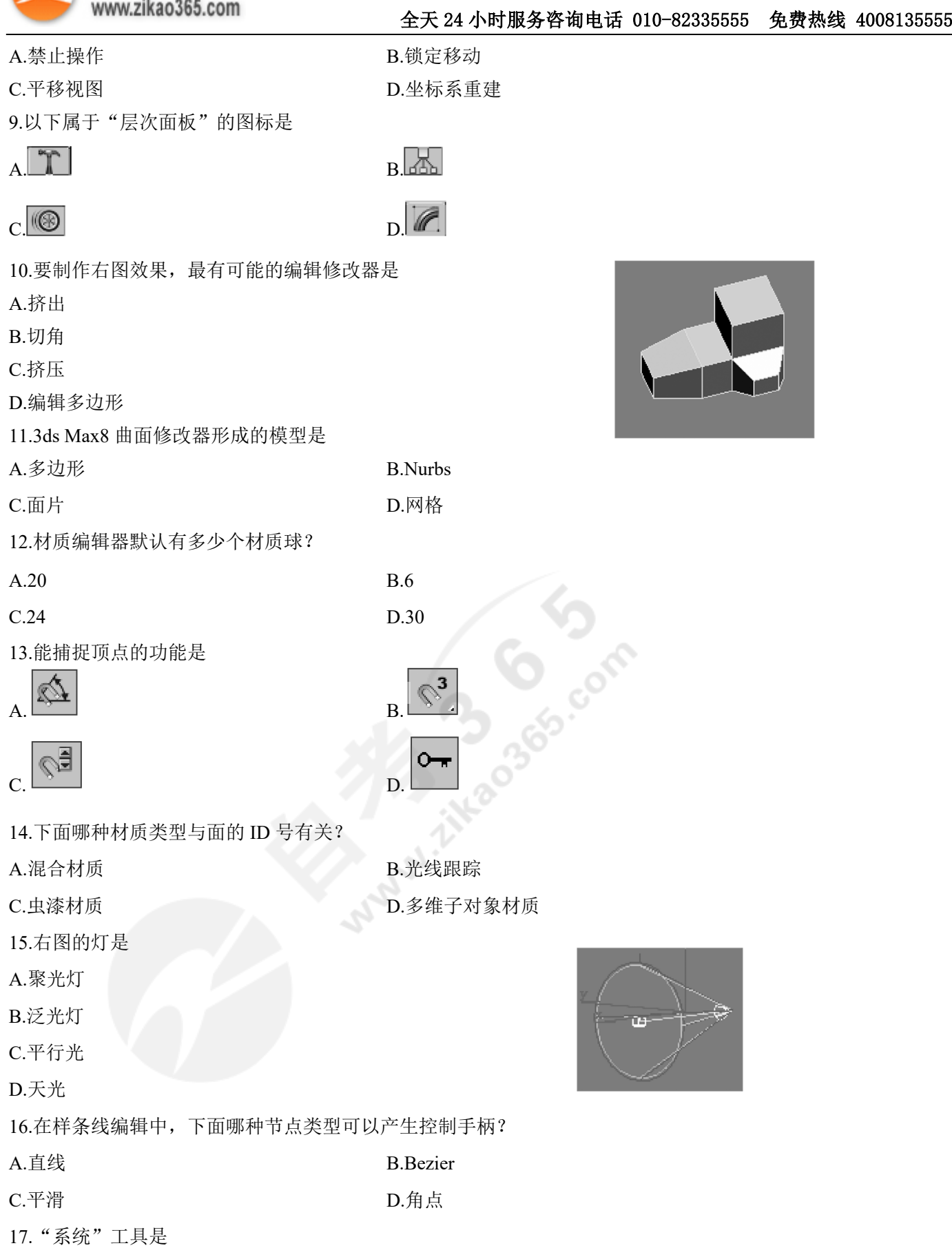

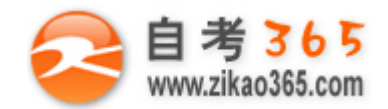

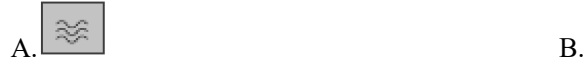

 $C \overset{\ast}{\bullet}$   $D$ 

18.光线跟踪材质常常用来生成以下哪类材质的明暗效果?

C.麻布 **D.**吸虫 D.玻璃

19.右图的粒子系统是

A.粒子阵列

B.喷射

C.暴风雪

D.超级喷射

20.右图 Video Post 光芒是由哪种特效制作的?

A.镜头效果高光

B.镜头效果光晕

C.镜头效果光斑

D.星空

二、判断题(本大题共15小题,每小题1分,共15分)

判断下列各题, 在答题纸相应位置正确的涂"A", 错误的涂"B"。

21.在 3ds max 中编辑修改器的次序对最后的结果没有影响。

23.灯光的参数变化不能被记录为动画。

24."UVW 贴图"可以改变贴图在物体表面的方向、大小和位置。

25.3ds max 中, 摄像机的焦距在修改命令面板是不能改变的。

26.摄像机的位置和目标点不能同时进行位置变化。

27.在 3ds max 中能让粒子发射的起始时间小于零。

28.线框材质中的线框不可以调节粗细。

29.选择并移动的默认快捷方式是 Q。

30.自由聚光灯也能产生阴影。

31.我们可以通过 F3 来切换物体的线框与实体显示。

32.父子关系的连接和断开不可以被记录动画。

33.布尔运算支持关键帧动画。

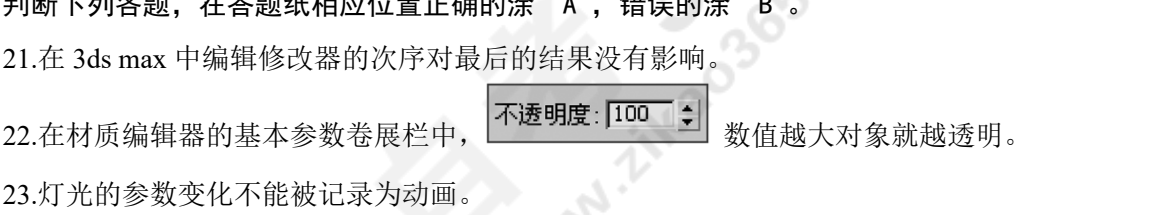

自考 365 (-www.zikao365.com-)领先的专注于自学考试的网络媒体与服务平台 - 本套试题共分 6 页, 当前页是第 4 页-

**═══════════════════════════════════════════════════════════════════════════════**

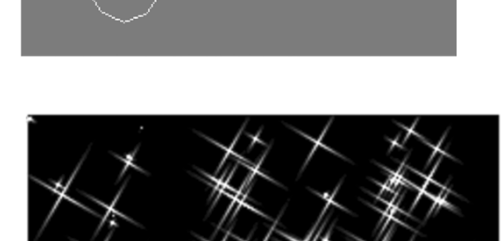

A.毛皮 **B.树干** 

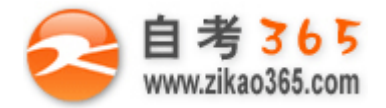

34.因为 3ds max 中的灯光没有排除功能,因此要注意曝光问题。 35.切换到摄像机视图的快捷键是 Ctrl+C。

## 非选择题部分

#### 注意事项:

用黑色字迹的签字笔或钢笔将答案写在答题纸上,不能答在试题卷上。

## 三、填空题(本大题共 5 小题,每空 1 分,共 10 分)

36.放样建模的最基本元素是 和。

37. ■ 功能是

38.编辑多边形修改器次物体层级分别是\_\_\_\_\_\_、\_\_\_\_\_\_、\_\_\_\_\_\_、\_\_\_\_\_和\_\_\_\_\_\_。

39.3ds max 默认的渲染器是\_\_\_\_\_\_。

40.在 3ds max 中的路径约束控制器可以拾取 条路径。

四、简答题(本大题共 4 小题,每小题 5 分,共 20 分)

41.说说下图模型是如何创建的?

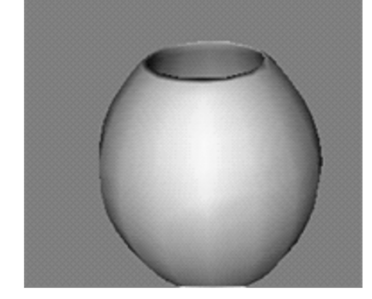

42.说说下图文字建模的方法。

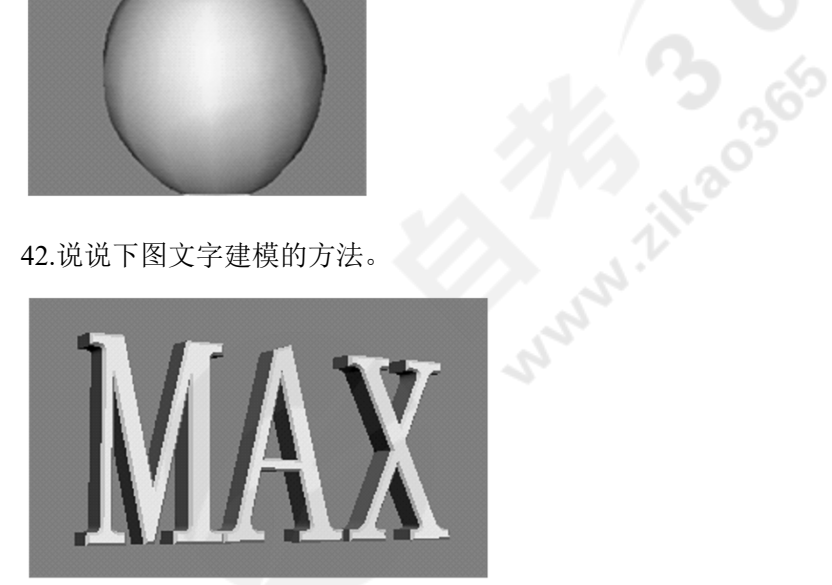

43.配合下图,谈谈场景阴影的设置。

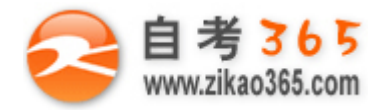

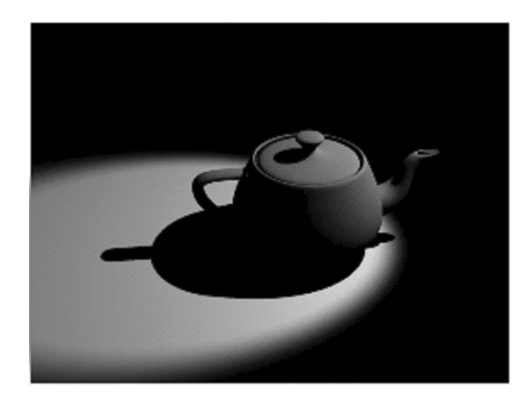

44.在 3ds max 中, 如果我们渲染输出一段 5 秒的三维素材, 需要符合后期软件制作要求, 应该做哪些必要的设置? 五、论述题(本大题 15 分)

**CONSIDERAD** 

45.谈谈你对 3ds max 建模方法的理解。

自考 365 (-www.zikao365.com-)领先的专注于自学考试的网络媒体与服务平台 - 本套试题共分 6 页, 当前页是第 6 页-